МИНИСТЕРСТВО ОБРАЗОВАНИЯ РЕСПУБЛИКИ МОРДОВИЯ

**Государственное автономное профессиональное образовательное учреждение Республики Мордовия «Саранский автомеханический техникум»**

У Т В Е Р Ж Д А Ю

Заместитель директора по УМР ГАПОУ РМ «Саранский автомеханический техникум» **Е.С. Синичкина** 

«31» августа 2022 г.

Методические указания по выполнению практических работ ПМ.05. ПРОЕКТИРОВАНИЕ И РАЗРАБОТКА ИНФОРМАЦИОННЫХ СИСТЕМ МДК. 05.03 ТЕСТИРОВАНИЕ ИНФОРМАЦИОННЫХ СИСТЕМ

09.02.07 Информационные системы и программирование

## Лабораторная работа №1 «Разработка тестового сценария проекта» Цель: получить навыки разработки тестовых сценариев.

#### Теоретические вопросы

- Оценка стоимости и причины ошибок в программном обеспечении.
- Виды и методы тестирования.
- $-$  Понятие теста.

- Требования к разработке тестовых сценариев.

 $\overline{a}$ Правила разработки тестовых сценариев.

#### Задание №1

Написать программу решения квадратного уравнения  $ax2 + bx + c = 0$ . Задание №12

Найти минимальный набор тестов для программы нахождения вещественных корней квалратного уравнения  $ax2 + bx + c = 0$ . Решение представлено в таблице.

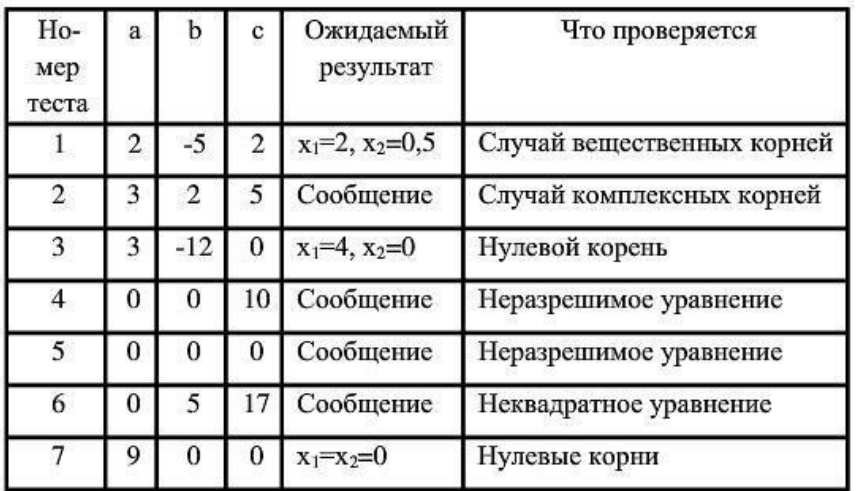

Таким образом, для этой программы предлагается минимальный набор функциональных тестов, исходя из 7 классов выходных данных.

Заповеди по отладки программного средства, предложенные Г. Майерсом.

Заповедь 1. Считайте тестирование ключевой задачей разработки ПС, поручайте его самым квалифицированным и одаренным программистам, нежелательно тестировать свою собственную программу.

Заповедь 2. Хорош тот тест, для которого высока вероятность обнаружить ошибку, а не тот, который демонстрирует правильную работу программы.

Заповедь 3. Готовьте тесты как для правильных, так и для неправильных данных.

Заповедь 4. Документируйте пропуск тестов через компьютер, детально изучайте результаты каждого теста, избегайте тестов, пропуск которых нельзя повторить. Заповедь 5. Каждый модуль подключайте к программе только один раз, никогда не изменяйте программу, чтобы облегчить ее тестирование.

Заповедь 6. Пропускайте заново все тесты, связанные с проверкой работы какой-либо программы ПС или ее взаимодействия с другими программами, если в нее были внесены изменения (например, в результате устранения ошибки).

Залание № 3

Разработайте набор тестовых сценариев (как позитивных, так и негативных) для следующей программы:

Имеется консольное приложение (разработайте самостоятельно). Ему на вход подается 2

строки. На выходе приложение выдает число вхождений второй строки в первую. Например:

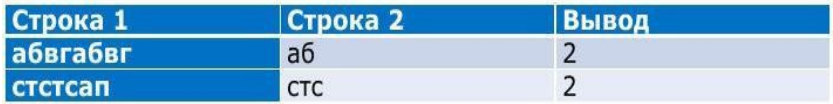

Набор тестовых сценариев запишите в виде таблицы, приведенной выше. **Задание № 4**

# Лабораторная работа №21 «Разработка

### тестовых пакетов» Цель: получить навыки разработки

тестовых пакетов.

#### Теоретические вопросы

- Системные основы разработки требований к сложным комплексам программ.
- Формализация эталонов требований и характеристик комплекса программ.
- Формирование требований компонентов  $\mathbf{M}$ модулей путем декомпозиции функций комплексов программ.
- Тестирование по принципу «белого ящика».

#### Залание №1

В Древней Греции (II в. до н.э.) был известен шифр, называемый "квадрат Полибия". Шифровальная таблица представляла собой квадрат с пятью столбцами и пятью строками, которые нумеровались цифрами от 1 до 5. В каждую клетку такого квадрата записывалась одна буква. В результате каждой букве соответствовала пара чисел, и шифрование сводилось к замене буквы парой чисел. Для латинского алфавита квадрат Полибия имеет вид:

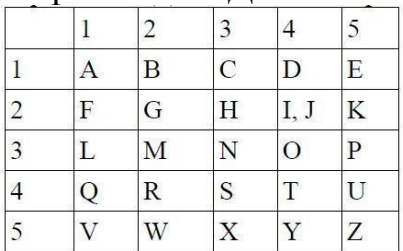

Пользуясь изложенным способом создать

программу, которая: а) зашифрует введенный

текст и сохранит его в файл;

б) считает зашифрованный текст из файла и расшифрует данный текст. Залание № 2

Спроектировать тесты по принципу «белого ящика» для программы, разработанной в задании № 1. Выбрать несколько алгоритмов для тестирования и обозначить буквами или цифрами ветви этих алгоритмов. Выписать пути алгоритма, которые должны быть проверены тестами для выбранного метода тестирования. Записать тесты, которые позволят пройти по путям алгоритма. Протестировать разработанную вами программу. Результаты оформить в виде таблиц:

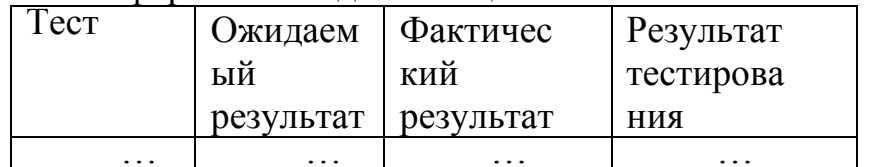

#### Залание № 3

Проверить все виды тестов и сделать выводы об их эффективности Задание № 4

### Лабораторная работа №22 «Использование инструментария анализа качества» Цель: получить навыки использования

инструментария анализа качества.

# Теоретические вопросы

- Общие требования к качеству функционирования сложных  $\equiv$ программных комплексов.
- Требования к характеристикам качества сложных программных комплексов.
- Требования к эффективности использования ресурсов ЭВМ программным комплексом в реальном времени.
- Проверка корректности функциональных требований к сложным комплексам

# программ.

## Задание №1

Написать программу, генерирующую массив вещественных чисел в диапазоне от −10 до 10<br>и определяющую все минимальные положительные элементы.<br>Задание № 2.

Оценить эффективность разработанной программы:

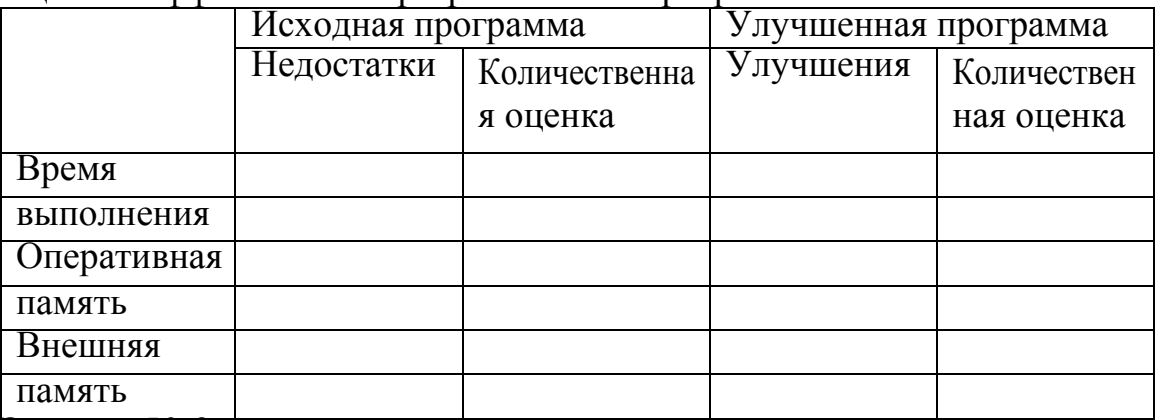

#### Залание № 3

Оценить качество разработанной программы

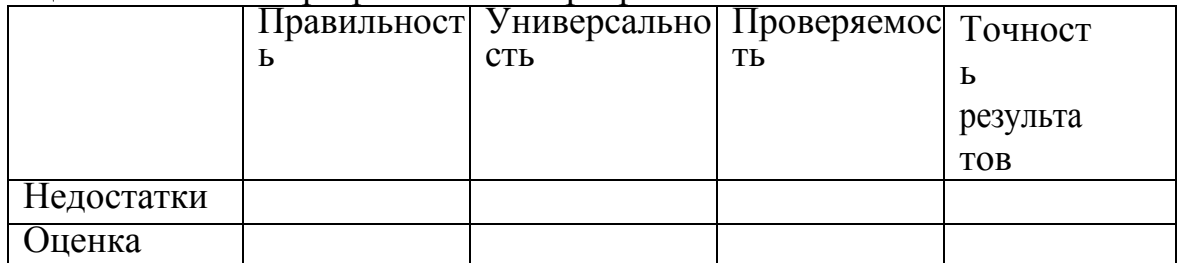

Залание № 4

#### **Лабораторная работа №23 «Анализ и обеспечение обработки исключительных**

#### **ситуаций»**

**Цели:** получение навыков анализа и обеспечения обработки исключительных ситуаций.

# **Теоретические вопросы**

- $-$  Исключения в  $C^+$ +.
- − Установленные исключения.
- − Спецификация исключения.

#### **Задание № 1**

Написать программу, в которой обрабатываются следующие исключительные ситуации: "отрицательное значение возраста" и "год рождения больше текущего":

```
#include <iostream>
#include <ctime>
using namespace std;
int AgeCalc(int year)
\left\vert \cdot \right\vertif (year \leq 0)
     \left\{ \right.throw "ERROR: negative value of the birth year!!!";
     \mathbf{L}struct tm *CDate;
    time t tt = time (NULL);
    CDate = localtime(6tt);if (year > (1900 + CDate - \times))
    \left\{ \right.throw "ERROR: The birth year value is greater than current year value!!!";
     \overline{1}return 1900 + CDate->tm year - year;
\mathbf{I}int \text{main}()\overline{4}int BYear = 1980;
     int PAge = 0;try{
           PAge = AgeCalc(BYear);
      \mathbf{1}catch (const char * s)
      \left\{ \right.cout << s << endl<<endl;
      \mathbf{1}\text{catch}(\ldots)\left\{ \right\}cout << "Unknown exception" << endl<<endl;
      \mathbf{I}cout << "For birth year " << BYear << " the age is " << PAge << endl;
     return 0;
\mathbf{1}Задание № 2
```
Составить программу циклического вычисления значений функций, определенных из таблицы вариантов заданий. Значения R должны вводиться с клавиатуры. R1 и R2 –вещественные, R3 –комплексное. Предусмотреть

вывод подсказок в виде (например):<br>Funkciya sin(x)<br>Q -Vyihod iz  $\gamma$  rogrammyi Vvedite<br>chislo ili Q:

Для вычисления значений функции написать функцию, вычисляющую требуемые по заданию значения. При разработке функции разрешается использовать функции модуля math.h.

Предусмотреть анализ всей введенной информации на ошибки, обработку ошибок реализовать с использованием с использованием обработчиков try... в зависимости от варианта задания. Предусмотреть вывод имени функции, в которой произошла ошибка. Вывод на экран и чтение с клавиатуры организовать при помощи стандартных потоков ввода/вывода/ошибки.

Вывести исходные данные и результат в виде (например):  $Sin(R) = rez$ ;

Где геz - результаты вычисления (вещественный).

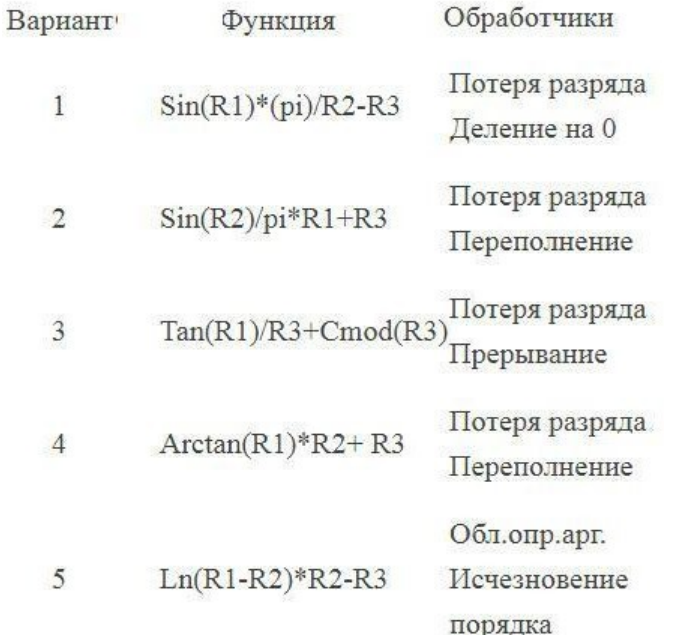

# Задание № 3

Реализуйте класс «очередь» из строк. Реализуйте методы для вставки в очередь удаления.

Породите и обработайте ошибки динамического выделения памяти, переполнения очереди.

Залание №4

# Лабораторная работа №24 «Функциональное

тестирование» Цель: получение навыков проведения функционального тестирования.

#### Теоретические вопросы

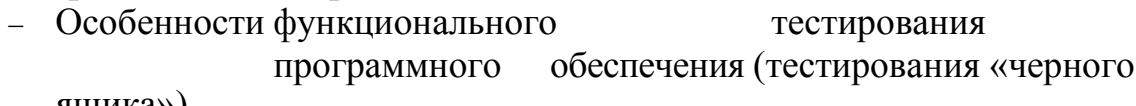

ящика»).

– Ошибки, выявляемые при функциональном тестировании.

Задачи, решаемые при функциональном тестировании.

#### Задание №1

Опишите методы формирования тестовых наборов при использовании стратегии "черного ящика":

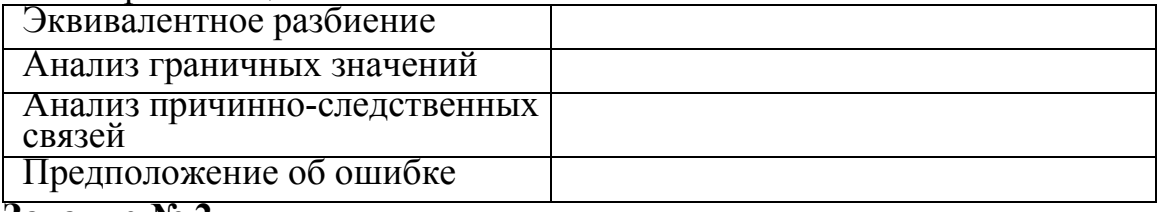

#### Залание № 2

Пусть необходимо выполнить тестирование программы, определяющей точку пересечения двух прямых на плоскости. Попутно, она должна определять параллельность прямой одной их осей координат.

В основе программы лежит решение системы линейных уравнений Ax +  $By = C$   $\mu$   $D_x + Ey$ 

 $F_{\parallel}$ 

Используя метод эквивалентных разбиений, получаем для всех  $1$ коэффициентов

один правильный класс эквивалентности (коэффициент - вещественное число) и один неправильный (коэффициент - не вещественное число). Откуда можно предложить 7 тестов:<br>1) все коэффициенты - вещественные числа;

2)-7) поочередно каждый из коэффициентов - не вещественное число.

По методу граничных условий можно считать, что для исходных  $2^{\circ}$ данных граничные условия отсутствуют (коэффициенты - "любые" вещественные числа); для результатов

-получаем, что возможны варианты: единственное решение, прямые сливаются (множество решений), прямые параллельны (отсутствие решений).

Следовательно, можно предложить тесты, с результатами внутри области и с результатами на границе.

 $3<sup>2</sup>$ По методу анализа причинно-следственных связей определяем множество условий. а) для определения типа прямой;

б) для определения точки пересечения.

Выделяем три группы причинно-следственных связей (определение типа и существования первой линии, определение типа и существования определение точки пересечения) и строим таблицы второй линии. истинности.

К уже имеющимся тестам добавляются:

а) проверки всех случаев расположения обеих прямых - 6 тестов по первой прямой вкладываются в 6 тестов по второй прямой так, чтобы

варианты не совпадали, - 6 тестов;

б) выполняется отдельная проверка несовпадения=условия х 0 или  $v =$ 0 (в зависимости

от того, какой тест был выбран по методу граничных условий) - тест также можно совместить с предыдущими 6 тестами;

По методу предположения об ошибке добавим тест, при  $\overline{4}$ . которомвсе коэффициенты

- нули. Всего получили 20 тестов по всем четырем методикам. Если еще попробовать вложить независимые проверки, то возможно число

тестов можно еще сократить.

### Задание № 3

Разработать программу определения вида треугольника, заданного длинами его сторон: равносторонний, равнобедренный, прямоугольный, разносторонний.

Предлагаемые тесты свести в таблицу.

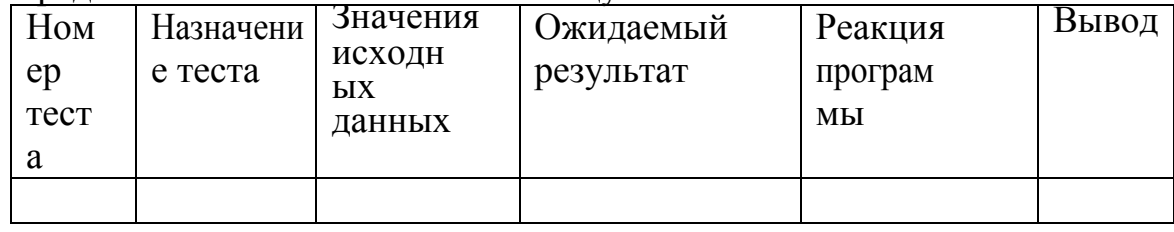

Залание №4

Разработать программу решения уравнения  $ax2 + bx + c = 0$ , где a, b, c любые вещественные числа.

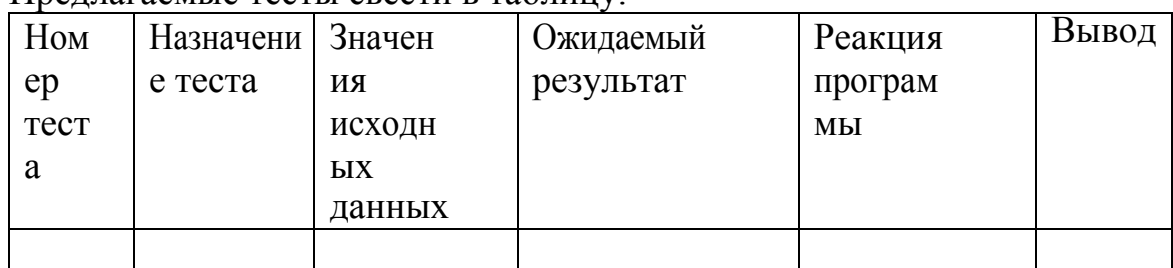

Предлагаемые тесты свести в таблицу

Задание № 5

# Лабораторная работа №25 «Тестирование безопасности» Цель: получение навыков тестирования безопасности информационной системы. Теоретические вопросы

- Тестирование восстановления.
- Тестирование безопасности.
- Технологии тестирования безопасности.
- Тестирование безопасности оценка уязвимости программного обеспечения к различным атакам.

Компьютерные системы очень часто являются мишенью незаконного проникновения. Под проникновением понимается широкий диапазон действий: попытки хакеров проникнуть в систему из спортивного интереса, месть рассерженных служащих, взлом мошенниками для незаконной наживы. Тестирование безопасности проверяет фактическую реакцию защитных механизмов, встроенных в систему, на проникновение. В ходе тестирования безопасности испытатель играет роль взломщика. Ему разрешено все:

- попытки узнать пароль с помощью внешних средств;
- $\overline{a}$ атака системы с помощью специальных утилит, анализирующих защиты;
- подавление, ошеломление системы (в надежде, что она откажется обслуживать других клиентов);
- целенаправленное введение ошибок в надежде проникнуть в систему в ходе восстановления:
- просмотр несекретных данных в надежде найти ключ для входа в  $\equiv$ систему.

При неограниченном времени и ресурсах хорошее тестирование безопасности взломает любую систему. Задача проектировщика системы сделать цену проникновения более высокой, чем цена получаемой в результате информации.

задание № 1<br>Задание № 1<br>Изучите и опишите одно из средств выявления уязвимостей:

Таблица 1. Обзор средств выявления уязвимостей, работающих на уровне кола

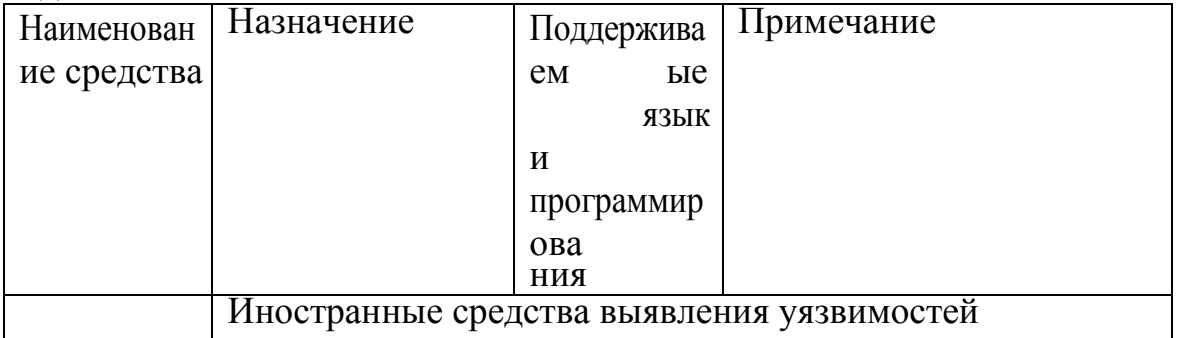

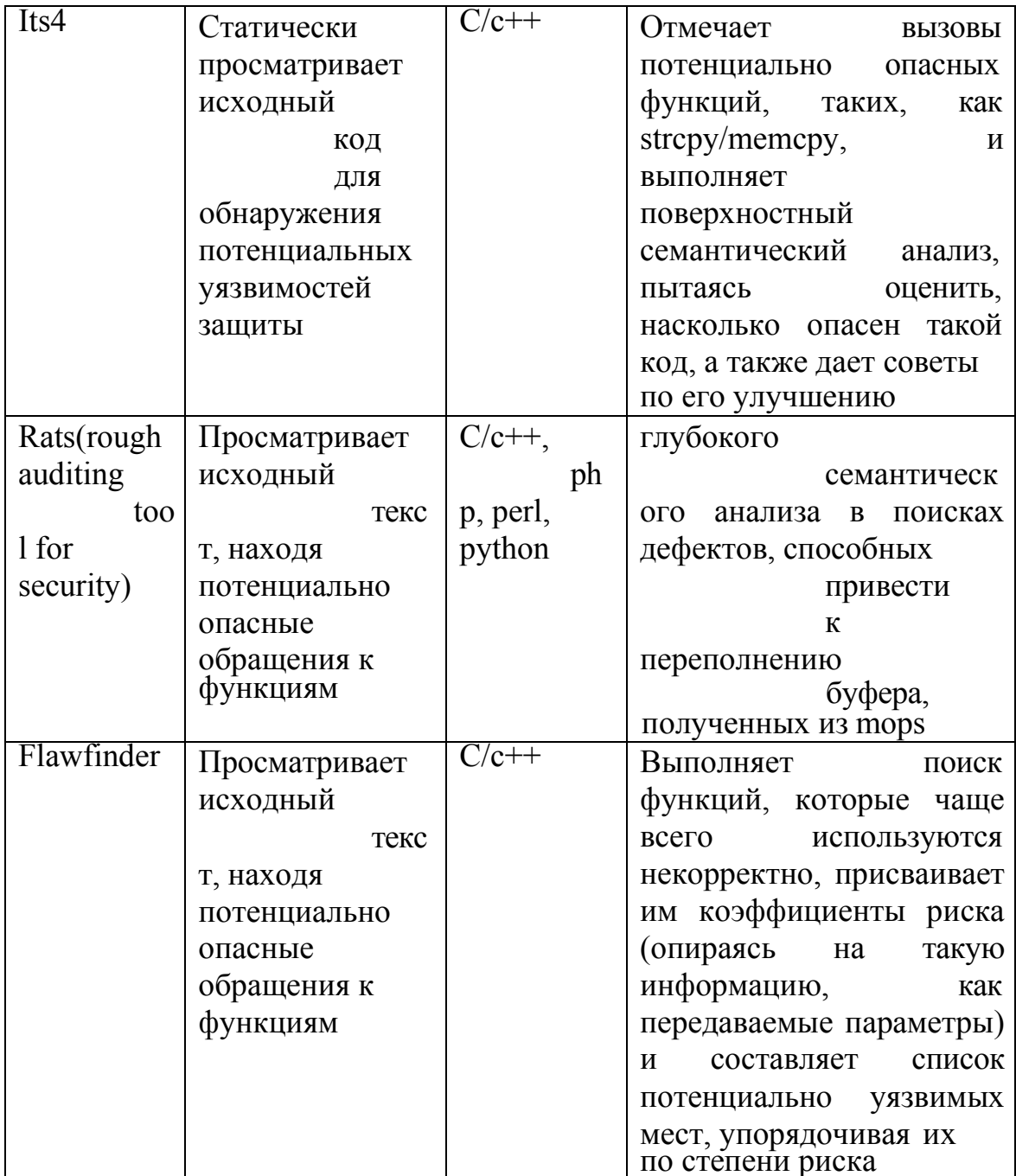

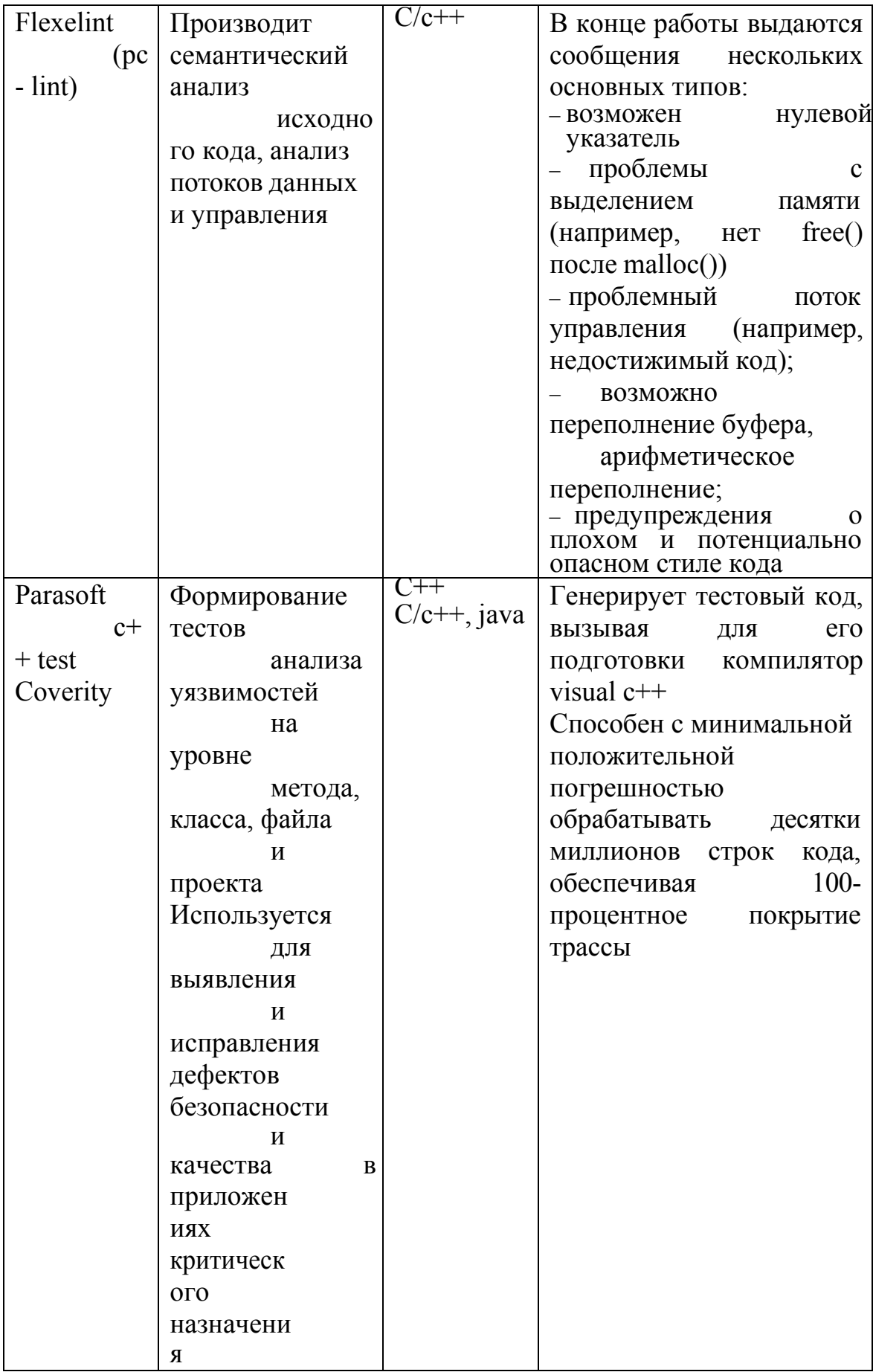

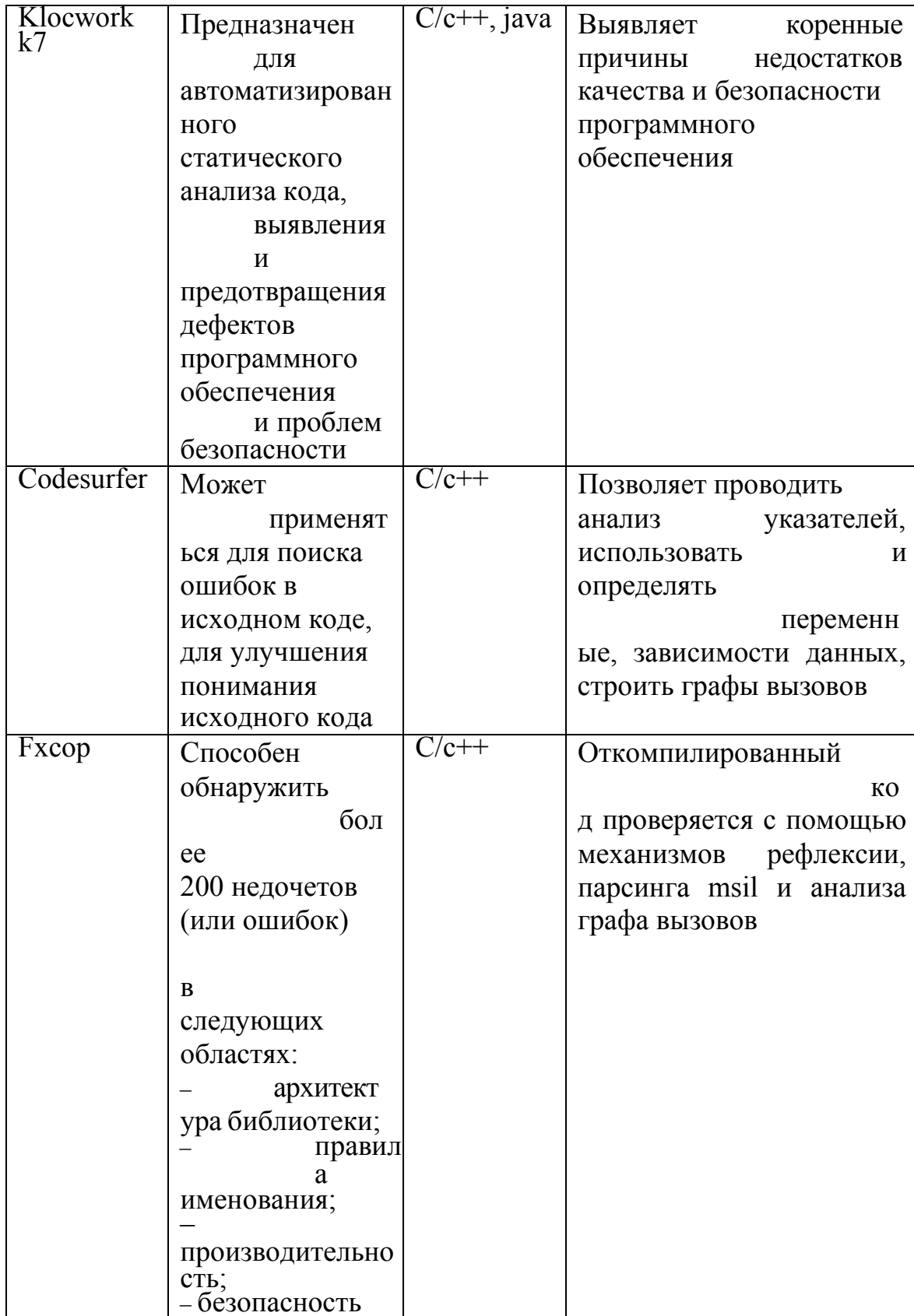

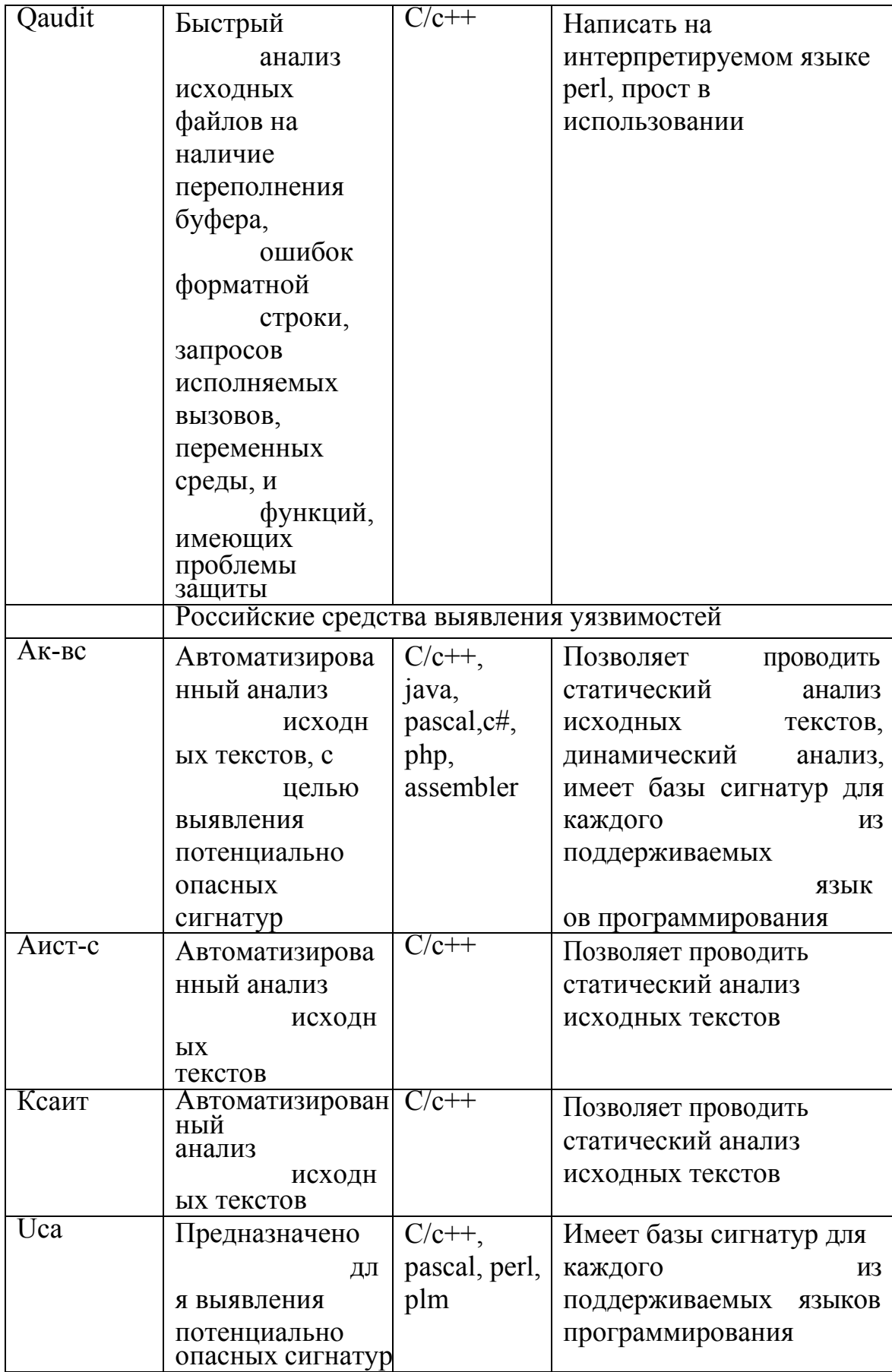

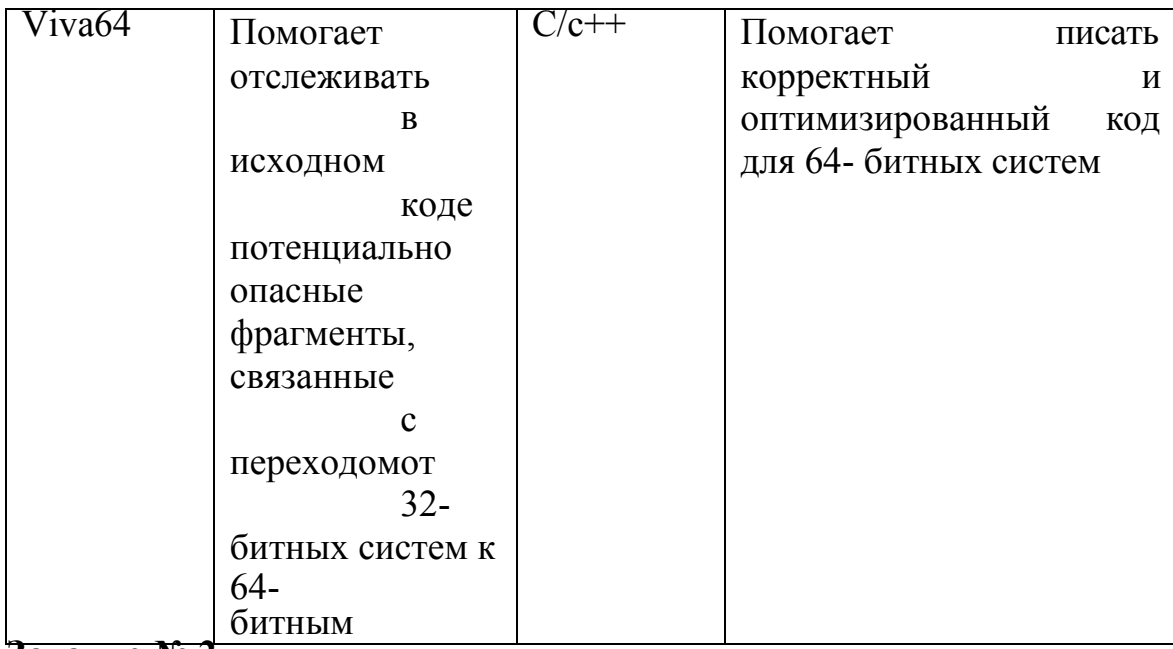

# **Задание № 2**

Разработать приложение, интерфейс которого представлен на рисунке.

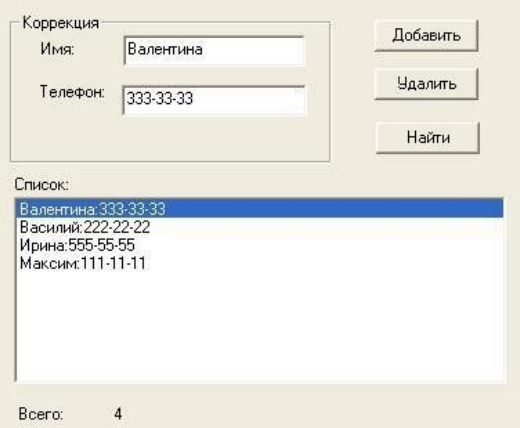

# **Задание № 3**

Добавить в программу форму авторизации по имени и паролю.

#### **Лабораторная работа №26 «Нагрузочное тестирование, стрессовое тестирование»**

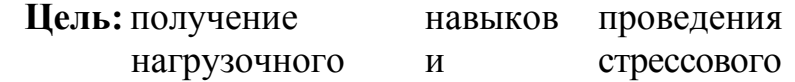

тестирования.

**Теоретические вопросы**

− Особенности нагрузочного тестирования.<br>− Особенности стрессового тестирования

− Особенности стрессового тестирования.

**Задание № 1**

Разработать Компилятор простых арифметических выражений, например<br>2+ +(-5)\*(7-8).

Вход и выход осуществляются в виде строк.

#### **Задание № 2**

Разработать тестовый сценарий нагрузочного тестирования. Ответить на вопрос – сколько запросов в секунду может обработать приложение при условии, что они идут последовательно. Построить график зависимости времени ответа от количества параллельных запросов (рассматривать логарифмическую шкалу по основанию два, т.е. 1, 2,4,8,16,32 и т.д. запроса) Ответить на вопрос – какое максимальное количество параллельных запросов может обработать приложение без сбоев.

#### **Задание № 3**

# **Лабораторная работа №27 «Тестирование**

**интеграции» Цель:** получение навыков тестирования интеграции.

# **Теоретические вопросы**<br>- Особенности тестирова

- − Особенности тестирования интеграции.
- − Методы интеграционного тестирования.
- − Нисходящее тестирование интеграции.
- − Восходящее тестирование интеграции.<br>- Сравнение нисходящего и восходящего
- − Сравнение нисходящего и восходящего тестирования интеграции **Задание № 1**

Разработать приложение, состоящее из трех модулей:

1) главный модуль, считывающий из текстового файла координаты точек на плоскости;

2) модуль, содержащий функции расчета расстояния между двумя точками;

3) модуль, содержащий функию, определяющую треугольник с максимальной площадью.

#### **Задание № 2**

Описать этапы нисходящего проектирования разработанного приложения.

#### **Задание № 3**

Описать этапы восходящего проектирования разработанного приложений. **Задание № 4**

#### **Лабораторная работа №28 «Конфигурационное**

**тестирование» Цели:** получение навыков проведения конфигурационного тестирования.

#### **Теоретические вопросы**

− Особенности конфигурационного тестирования.

Конфигурационное тестирование (Configuration testing). Проверяется работоспособность при различных конфигурациях, предполагает тестирование работы системы на различных платформах: различных вариантах аппаратной конфигурации, версиях операционной системы и окружения. **Задание № 1**

Дана структура с именем ZNAK, состоящая из полей:

– фамилия, имя;

– знак Зодиака;

– дата рождения (массив из трех чисел).

Написать программу, которая выполняет следующие действия:

– ввод с клавиатуры данных в массив, состоящий из 8 элементов типа ZNAK, и занесение их в файл данных;

– чтение данных из файла и вывод их на экран;

– вывод на экран информации о людях, родившихся в месяц, значе-ние которого введено с клавиатуры (если таких нет – вывести об этом сообщение);

– список должен быть упорядочен по знакам Зодиака.

**Задание № 2**

Описать и обосновать итоги тестирования работы разработанного приложения на различных платформах: различных вариантах аппаратной конфигурации, версиях операционной системы и окружения.

# **Лабораторная работа №29 «Тестирование**

**установки» Цель:** получение навыков тестирования

установки.

**Теоретические вопросы**

− Комплексное тестирование приложения.

**Задание №1**

Разработать приложение, интерфейс которого представлен на рисунке 1.

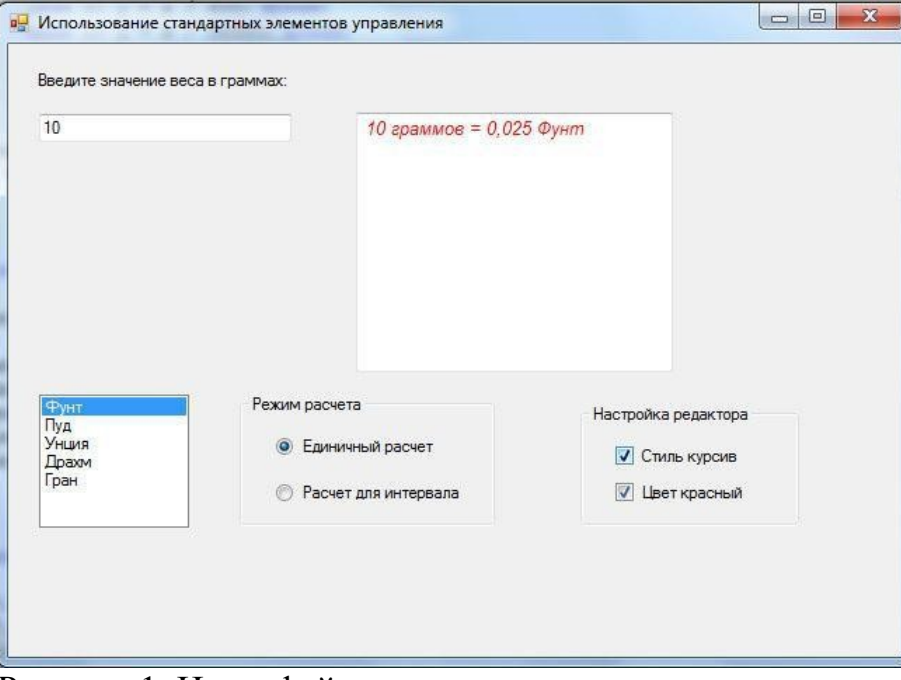

Рисунок 1. Интерфейс приложения **Задание №2** Провести комплексное тестирование разработанного приложения. **Задание №3**

### **Список литературы**

Электронные издания (электронные ресурсы)

- 1. Гвоздева, В.А. Основы построения автоматизированных информационных систем [Электронный ресурс]: учебник / В.А. Гвоздева, И.Ю. Лаврентьева. — М. : ИД «ФОРУМ» : ИНФРА-М, 2019. — 318 с. - Режим доступа: <http://znanium.com/catalog/product/989678> (ЭБСZnanium)
- 2. Гвоздева, В.А. Информатика, автоматизированные информационные технологии и системы [Электронный ресурс]: учебник / В.А. Гвоздева. — М.: ИД «ФОРУМ»: ИНФРА-М, 2019. — 542 с. - Режим доступа:<http://znanium.com/catalog/product/999615> (ЭБСZnanium)
- 3. Затонский, А.В. Информационные технологии: разработка информационных моделей и систем: учебное пособие / А.В. Затонский. — Москва: РИОР: ИНФРА-М, 2020. — 344 с. Доп. материалы [Электронный ресурс]- Режим доступа: <http://znanium.com/catalog/product/1043097>
- 4. Разработка, внедрение и адаптация программного обеспечения отраслевой направленности : учеб. пособие / Г.Н. Федорова. — М. :КУРС : ИНФРА-М, 2019. —<br>336 с. – Текст с.- Текст : электронный. -Режим доступа: <http://znanium.com/catalog/product/989682>
- 5. Языки программирования [Электронный ресурс]: учеб. пособие / О.Л. Голицына, Т.Л. Партыка, И.И. Попов. — 3-е изд., перераб. и доп. — М. : ФОРУМ : ИНФРА-М, 2018. — 399 с. - Режим доступа: <http://znanium.com/bookread2.php?book=973007> (ЭБСZnanium) Методические издания

1. Игнатенко, Е.С. Методические указания по выполнению практических работ по МДК

05.03 Тестирование информационных стстем .– Нефтеюганск: НИК(филиал) ФГБОУ ВО «ЮГУ», 2019 [Электронный ресурс] Режим доступа: локальная сеть филиала

Периодические издания

1. Программные продукты и системы [Электронный ресурс]: журнал.- Тверь: — Научно- исследовательский институт «Центрпрограммсистем» Электронно-библиотечная система «Лань» : [сайт]. — Режим доступа:<https://e.lanbook.com/journal/2276>